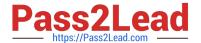

# C2090-011<sup>Q&As</sup>

IBM SPSS Statistics Level 1 v2

## Pass IBM C2090-011 Exam with 100% Guarantee

Free Download Real Questions & Answers PDF and VCE file from:

https://www.pass2lead.com/c2090-011.html

100% Passing Guarantee 100% Money Back Assurance

Following Questions and Answers are all new published by IBM Official Exam Center

- Instant Download After Purchase
- 100% Money Back Guarantee
- 365 Days Free Update
- 800,000+ Satisfied Customers

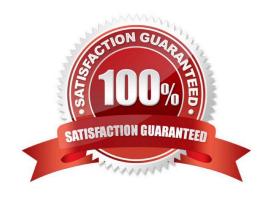

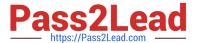

#### **QUESTION 1**

Which feature would you use to create a new variable whose values represent the number of times that each respondent answered Strongly Agree to a series of satisfaction questions?

- A. Compute Variable
- B. Visual Binning
- C. Count Values within Cases
- D. Rank Cases

Correct Answer: C

#### **QUESTION 2**

You have been asked to create a categorical variable from a scale variable, income, illustrated in the histogram below. The resulting categorical variable must have 5 categories with an approximately equal number of cases in each category. Which way would you accomplish this using the IBM SPSS Statistics Visual Binning dialog?

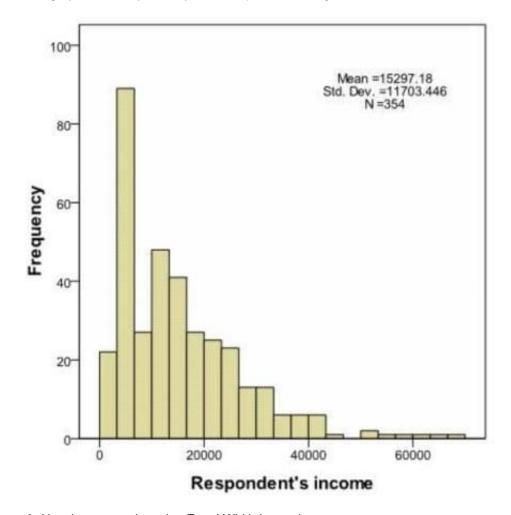

A. Use the automatic option Equal Width Intervals

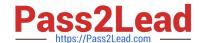

#### https://www.pass2lead.com/c2090-011.html

2024 Latest pass2lead C2090-011 PDF and VCE dumps Download

- B. Use the automatic option Equal Percentiles Based on Scanned Cases
- C. Use the automatic option Outpoints at Mean and Selected Standard Deviations Based on Scanned Cases
- D. Specify Cut points manually at 10000, 20000, 30000, 40000 and 50000.

Correct Answer: B

#### **QUESTION 3**

The IBM SPSS Statistics Select Cases provides various ways to select cases included in further analysis. If you needed toconduct analysis on those respondents whose age is more than 30 years, earning in excess of \$40000, which option in this dialog would you choose to specify these criteria?

- A. Random sample of cases
- B. Based on time or case range
- C. Use filter variable
- D. If condition is satisfied

Correct Answer: D

#### **QUESTION 4**

If you use the IBM SPSS Statistics Select Cases dialog to conduct analysis on a subset of cases and you want to keep all cases in the same dataset, which option is appropriate?

- A. Copy unselected cases to a new dataset
- B. Copy selected cases to a new dataset
- C. Delete unselected cases
- D. Filter out unselected cases

Correct Answer: D

#### **QUESTION 5**

If you request an aggregated dataset or data file in the Aggregate procedure, the number of cases in the new aggregated file is equal to what?

- A. Number of cases in the original data file
- B. Number of aggregated summary variables
- C. Number of categories of the variables specified in the Break Variables list
- D. Number of cases that you specified in the Aggregate Data dialog box

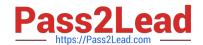

### https://www.pass2lead.com/c2090-011.html 2024 Latest pass2lead C2090-011 PDF and VCE dumps Download

Correct Answer: C

<u>Latest C2090-011 Dumps</u> <u>C2090-011 Practice Test</u> <u>C2090-011 Braindumps</u>